# **МІНІСТЕРСТВО ОСВІТИ І НАУКИ УКРАЇНИ ЧЕРНІГІВСЬКИЙ НАЦІОНАЛЬНИЙ ТЕХНОЛОГІЧНИЙ УНІВЕРСИТЕТ**

## **МІКРОЕКОНОМІКА**

**Методичні вказівки до виконання розрахунковографічних робіт для студентів спеціальності 072 «Фінанси, банківська справа та страхування» ОКР «бакалавр»**

> Затверджено на засіданні кафедри економічної теорії Протокол № 2 від 26 вересня 2016 р

**Чернігів ЧНТУ 2016**

Мікроекономіка. Методичні вказівки до виконання розрахунково-графічних робіт для студентів спеціальності 072 «Фінанси, банківська справа та страхування» ОКР «бакалавр» / Укладач С.О.Полковниченко. – Чернігів: ЧНТУ, 2016. – 28 с.

## Укладач: Полковниченко Світлана Олександрівна, кандидат економічних наук, доцент

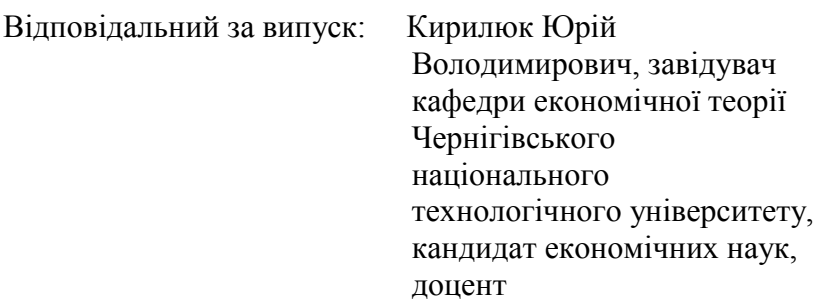

Рецензент:Кирилюк Юрій Володимирович, кандидат економічних наук, доцент, завідувач кафедри економічної теорії Чернігівського національного технологічного університету

# **ЗМІСТ**

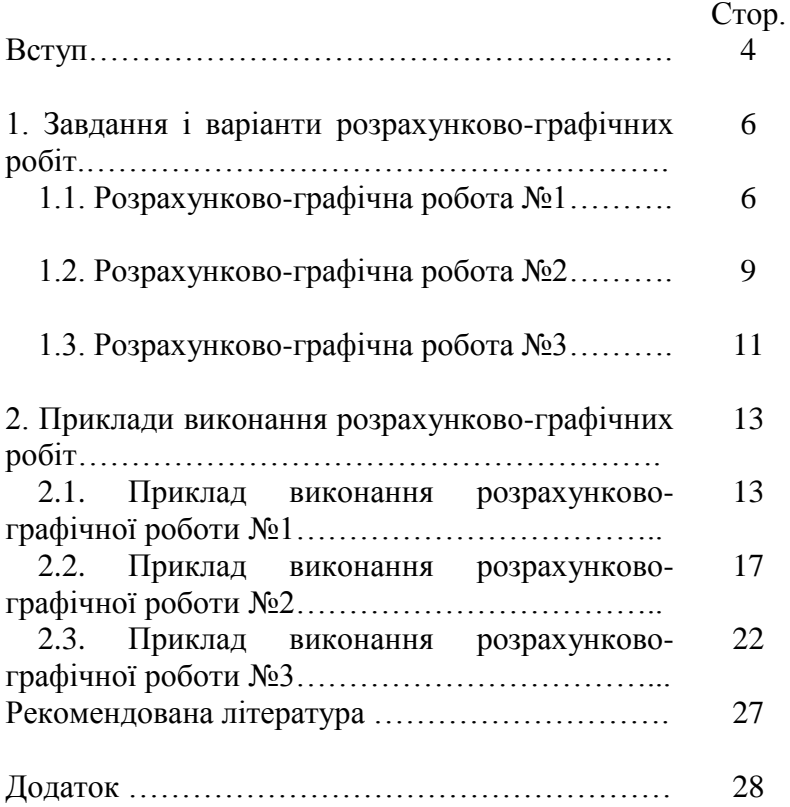

**Розрахунково-графічні роботи (РГР)** є частиною самостійної роботи студента.

**Мета** виконання розрахунково-графічних робіт з «Мікроекономіки» – закріплення набутих студентами теоретичних знань з даного курсу і формування вміння їх практичного використання на основі розв'язання мікроекономічних задач із застосуванням формул і побудови графіків, пошуку оптимальних економічних рішень.

**Завданнями** виконання студентом РГР є:

- поглиблення, систематизація і закріплення отриманих у процесі навчання знань з мікроекономіки;

- розвиток практичних навичок самостійного розв'язання задач;

- формування вміння робити висновки, чітко і логічно висловлюючи свої думки.

Запропоновані РГР включені до поточного контролю знань за всіма змістовими модулями. Їх зміст охоплює основні теми курсу.

Виконуючи розрахунково-графічну роботу, студент повинен глибоко вивчити теоретичний матеріал за відповідними темами дисципліни «Мікроекономіка», провести відповідні розрахунки на основі використання відповідних формул, обґрунтувати, чому саме таке рішення задачі було проведене, побудувати графіки, провести мікроекономічний аналіз отриманих результатів і дати відповіді на поставлені питання. Розрахунки супроводжуються описанням дій згідно з поставленими питаннями. Закінчується РГР висновком, у якому студент самостійно підводить підсумок проведених розрахунків. Тобто виконання РГР дає можливість поєднати вербальний, графічний й аналітичний підходи до мікроекономічного аналізу.

Графіки необхідно будувати у відповідності до отриманих результатів розрахунків. Особливу увагу треба приділити точкам оптимуму (мінімізації витрат, максимізації прибутку, максимізації корисності, точкам рівноваги споживача та виробника і т. і.).

Варіант завдання студент обирає згідно списку в академічному журналі.

Обов'язковим елементом є належне оформлення РГР та захист її результатів як складової відповідного змістового модулю. Робота виконується на окремих аркушах за встановленим зразком титульної сторінки. Робота має бути виконана охайно й грамотно.

Розрахунково-графічна робота має бути подана на кафедру у визначений термін. Роботи, які не відповідають вимогам за змістом або оформленням, повертаються студентам на доопрацювання або перероблення.

Методичні вказівки до виконання розрахунковографічних робіт з дисципліни «Мікроекономіка» включають варіанти завдань для студентів та приклади розв'язання РГР.

### **1.1. РОЗРАХУНКОВО-ГРАФІЧНА РОБОТА №1**

*(виконується в процесі вивчення 2-3 тем)*

Дано: рівняння кривих попиту (Q<sub>d</sub>) та пропозиції (Q<sub>s</sub>) для певного товару (таблиця 1).

1. Визначити: параметри ринкової рівноваги – рівноважну ціну (Р\*) та рівноважний обсяг продажу (Q\*).

2. Розрахувати сукупний надлишок споживачів та сукупний надлишок виробників.

3. Проаналізувати наслідки встановлення державою акцизного податку:

а) Розрахувати величину податку (T) при умові, що надходження до бюджету будуть максимальними.

б) Розрахувати суму коштів, що надійдуть до бюджету, з розглядом розподілу податкового тягаря між споживачем та виробником.

в) Розрахувати надлишки споживачів та виробників після сплати податку, а також величину зміни надлишків споживачів та виробників.

г) Проаналізувати чисті втрати суспільства внаслідок введення податку.

4. Проаналізувати наслідки введення державою дотації:

а) Розрахувати суму виплаченої державою дотації.

б) Оцінити виграш виробників і споживачів у вигляді приросту їхніх надлишків.

в) Проаналізувати чисті втрати суспільства внаслідок надання дотації виробникам.

5. Проаналізувати наслідки введення фіксованої ціни вище рівноважної та нижче рівноважної. Розрахувати величину дефіциту та .<br>надлишку продукції.

6. Розрахувати коефіцієнт еластичності попиту за ціною та коефіцієнт еластичності пропозиції за ціною в точці ринкової рівноваги (Е).

7. Обґрунтувати розв'язки за допомогою графіків.

Таблиця 1

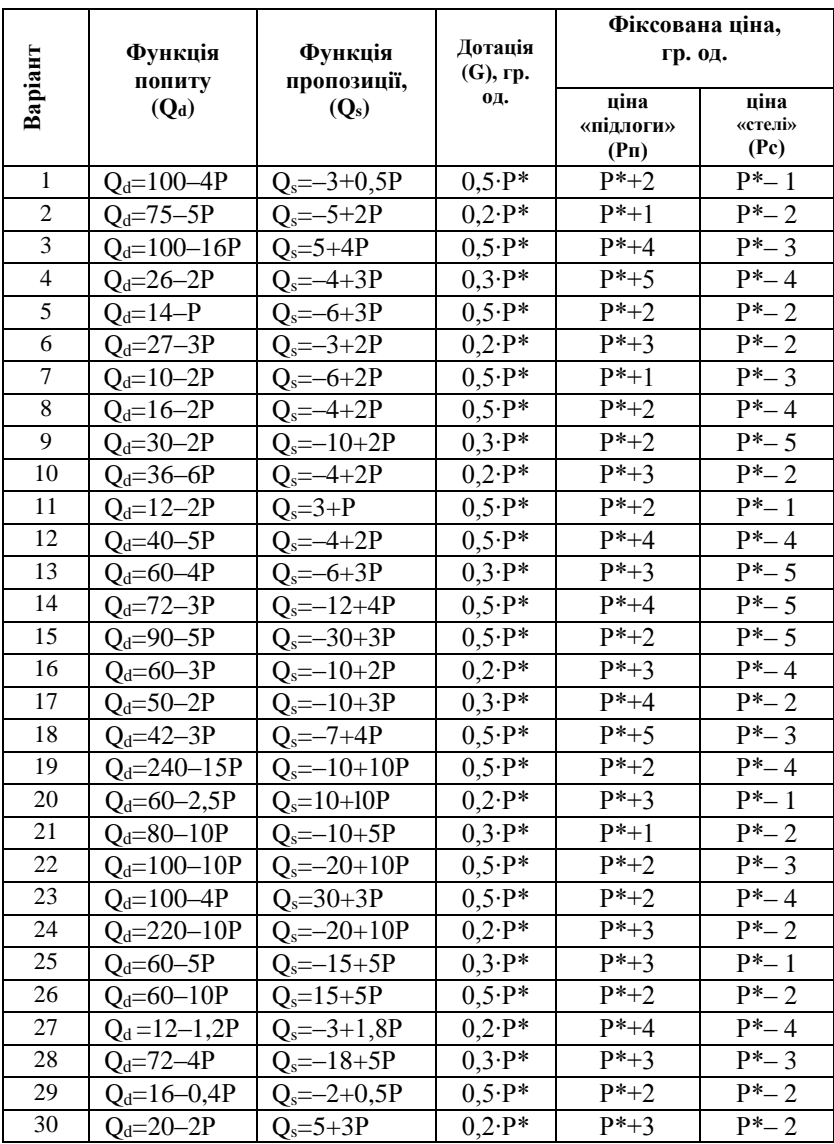

## *Формули, що використовуються для розрахунків:* **Умова ринкової рівноваги: Qd = Qs.**

 $Qd = a - bP$ ; де  $Qd - o6c$ яг попиту;  $a - o6c$ ятний параметр,  $b - o6c$ від'ємний параметр.

 $Os = c + dP$ , де  $Os - o6c$ яг пропозиції;  $d - o6c$ ятний параметр,  $c - o6c$ довільний фіксований параметр.

 $a - bP = c + dP$ .

**Еластичність попиту**: *Q*  $Edp = -b \cdot \frac{P}{q}$ . **Еластичність пропозиції**: *Q*  $Esp = d \cdot \frac{P}{q}$ .

**Дефіцит продукції**: *Qd Qd Qs*.

**Надлишок продукції**: *Qs Qs Qd* .

**Сукупний надлишок споживача (СНС):**

CHC=  $S \Delta = \frac{1}{2} Q^* (P_{d max} - P^*)$ .

**Сукупний надлишок виробника (СНВ):**

CHB =  $S_1 = \frac{1}{2} Q^* (P^* - P_s \text{ min}).$ 

CHB =  $S_{\Pi} = P^* (O^* + c)$ :2.

**Податок, при якому надходження до бюджету максимальні:**  $T^* = \text{nom.p } / 2 = (Pdmax - Psmin) / 2.$ 

**Рівняння пропозиції з врахуванням податку:** Qs<sub>1</sub>= c + d (P-T). **Параметри нової рівноваги (E1) визначаються:** Qd=Qs1. **Рівняння пропозиції з врахуванням субсидії:** Qs1=c+d(P+G). **Сума коштів, що надходять до бюджету:** TRб=T Q\*1. **Податковий тягар покупців (Td):** Td =  $(P^* - P^* \circ) O^*$ . **Податковий тягар продавців (Ts):** Ts = (P\*<sup>0</sup> – Ps) Q\*1. **Вигода споживачів (Bd):** Bd =  $(P^*_{0} - P^*_{1}) (Q^*_{1} + Q_0^*)/2$ . **Вигода виробників (Bs):**  $Bs = (Ps - P_{0})(Q_{1}^{*} + Q_{0}^{*})/2$ .

### **1.2. РОЗРАХУНКОВО-ГРАФІЧНА РОБОТА №2**

*(виконується в процесі вивчення 4-5 тем)* **Дано:** всі дані наведені в **таблиці 2**.

#### **Визначити:**

1. Початкову рівновагу. Побудувати бюджетне обмеження та криву байдужості  $(I_1; P_{x1}; P_y)$ .

2. Вплив зміни грошового доходу на початкову рівновагу  $(I_2; P_{x1};$ Ру). Побудувати криві Енгеля товару Х та товару У.

3. Вплив зміни ціни товару X (I<sub>1</sub>; P<sub>x2</sub>; P<sub>y</sub>). Побудувати компенсовану та звичайну криву попиту на товар Х.

## *Формули і визначення понять, що використовуються для розрахунків:*

### **Правило максимізації корисності:**

MUx/Px=MUy/Py.

**Рівняння бюджетного обмеження** визначає сукупні видатки споживача на придбання товарів у межах певного доходу:

 $I = P X \cdot X + P y \cdot Y.$ 

**Крива байдужості –** сукупність комбінацій двох товарів (альтернативні набори товарів), споживання яких приносить споживачу один і той же рівень корисності.

**Бюджетна лінія** – це різні комбінації набору двох благ, на придбання яких споживач витрачає свій обмежений дохід.

**Криві Енгеля** характеризують залежність обсягу споживання товару від доходу споживача.

**Компенсована крива попиту** показує кількість товару, яку придбали б споживачі за кожної ціни, якби їм цілком компенсували ефект доходу від зміни ціни; відрізняється від звичайної кривої індивідуального попиту тим, що при її побудові з загального ефекту зміни обсягу попиту виключається ефект доходу (звільнена від ефекту доходу).

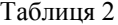

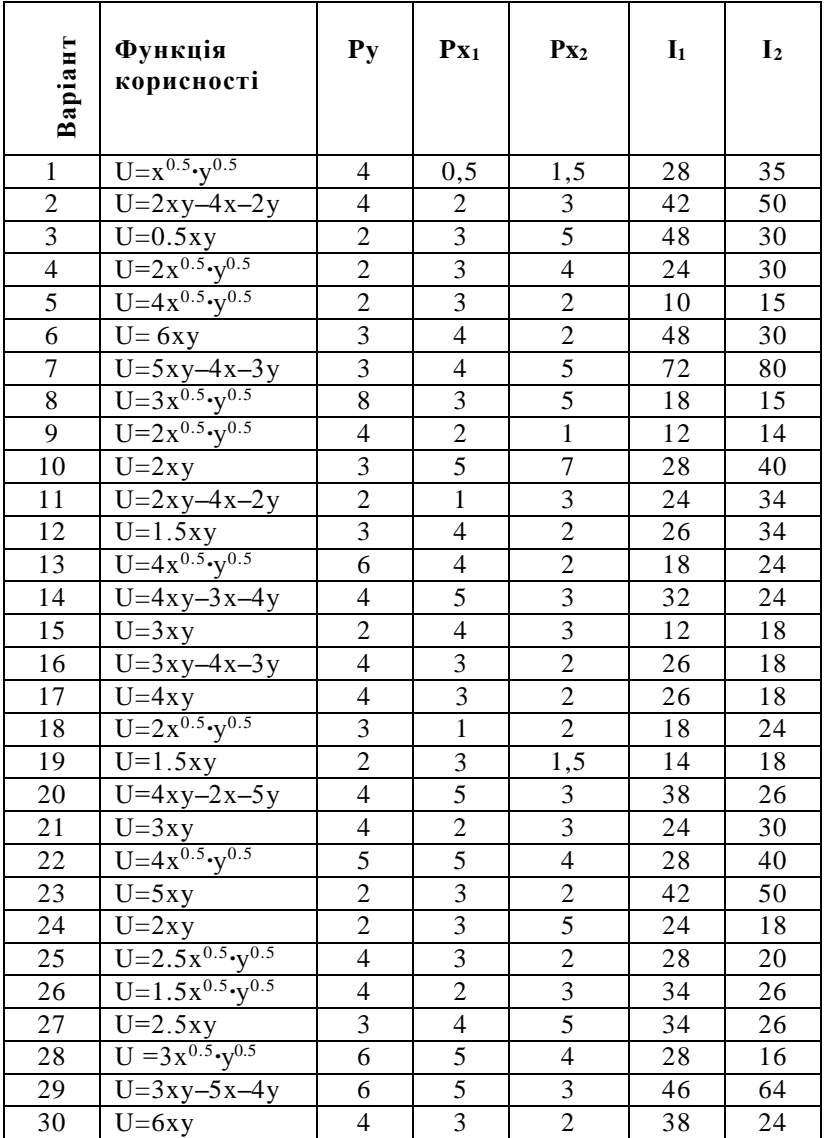

### **1.3. РОЗРАХУНКОВО-ГРАФІЧНА РОБОТА №3**

*(виконується в процесі вивчення 8-9 тем)* **Дано**: всі дані наведені в **таблиці 3**.

1. Якщо фірма працює **на ринку досконалої конкуренції**, визначити:

а) величину загальної виручки (TR);

б) величину загальних витрат (ТС);

в) величину прибутку (ЕР).

Розв'язання представити графічно.

2. Визначити монопольний обсяг випуску, монопольну ціну та монопольний прибуток **фірми-монополіста**:

а) у разі максимізації прибутку;

б) у разі максимізації виручки.

Розв'язання представити графічно.

## *Формули, що використовуються для розрахунків:*

**Економічний прибуток:** ЕР=TR–ТС.

**Загальна виручка:** TR = Р • Q.

0.

Загальна виручка максимальна, коли гранична виручка дорівнює

Загальне правило вибору оптимального обсягу виробництва, або **загальна умова максимізації прибутку**: прибуток максимізується на обсязі, для якого граничний виторг дорівнює граничним витратам: **MR= МС**.

**Для конкурентної фірми** загальне правило максимізації прибутку означає вибір такого обсягу випуску, за якого граничні витрати рівні ціні: **MC = MR = P**.

Таблиця 3

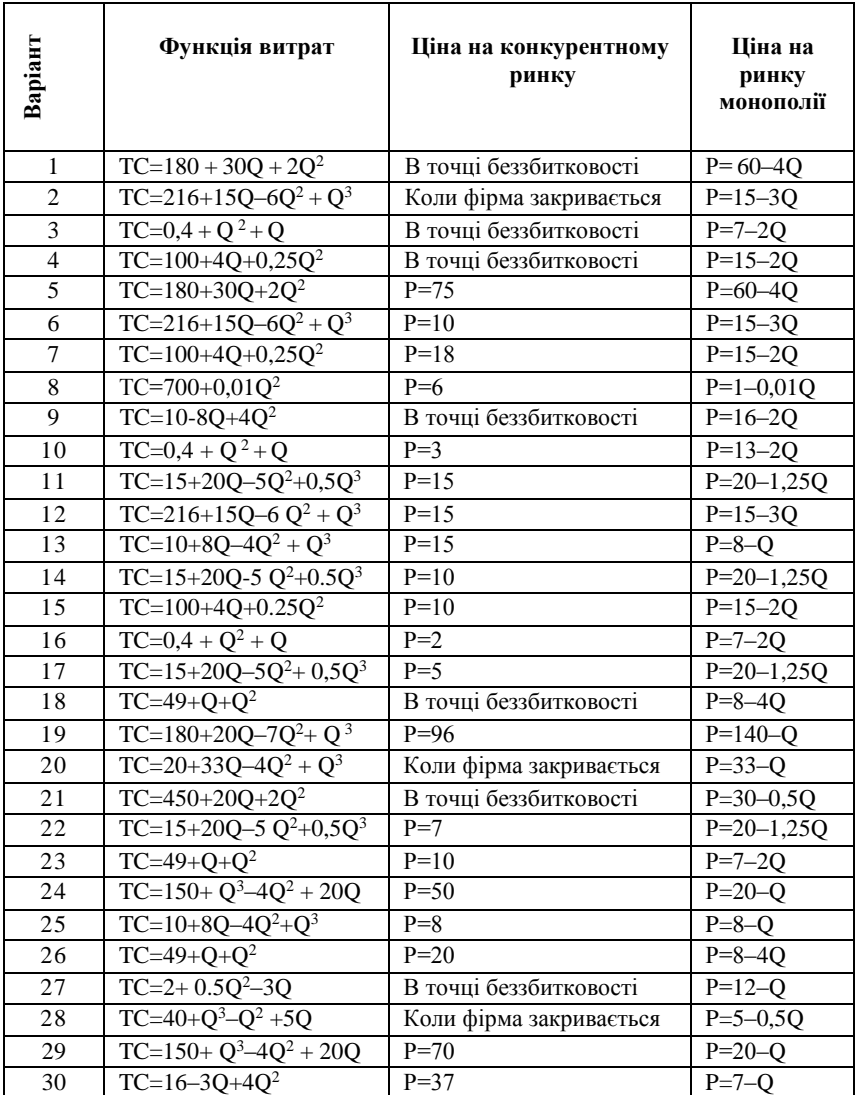

## **2. ПРИКЛАДИ ВИКОНАННЯ РОЗРАХУНКОВО-ГРАФІЧНИХ РОБІТ**

## **2.1. ПРИКЛАД ВИКОНАННЯ РОЗРАХУНКОВО-ГРАФІЧНОЇ РОБОТИ №1**

**Дано:** Qd=200–20P;  $Os=-60+20P;$  $h=0.2P^*$ :  $P<sub>II</sub>=P<sup>*</sup>+3$ :  $Pc = P^* - 2$ .

**1) Визначимо параметри ринкової рівноваги** – рівноважну ціну (Р\*) та рівноважний обсяг продажу (Q\*).

```
Od = Os;
200-20P = -60+20P;
40Р=260;
Р*=6,5;
Q*=200–20

6,5=200–130=70;
Q*=70.
2) Розрахуємо СНС та СНВ.
CHC= (Pd \max - P^*) \cdot Q^*/2;Pd max=200:20=10;
CHC = (10-6.5) \cdot 70 / 2 = 122.5;СНС=122,5;
CHB = (P^* - Ps \ min) \cdot Q^*/2Ps min =60:20=3;
CHB=(6,5-3).70 / 2 = 122,5;
СНВ=122,5.
```
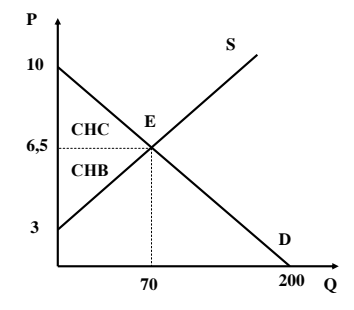

**a) Розрахуємо величину податку** при умові, що надходження до бюджету будуть максимальними.

 $T^* = (Pdmax - Psmin) / 2 = (10-3) / 2 = 3.5$ ;  $T^* = 3.5$ . **б)** Визначимо функцію пропозиції після встановлення податку.  $Qs_1 = -60+20(P-3,5) = -60+20P-70 = -130+20P$ ;  $Os_1=-130+20P$ . Знайдемо точки нової рівноваги P<sub>1</sub>\* і O<sub>1</sub>\*.  $Od = Os<sub>1</sub>$ ; 200-20P=–130+20P;  $P_1* = 8,25;$  $Q_1^*$ =200-20.8,25=200-165=35;  $O_1$ \*=35. **Розрахуємо суму коштів, що надійдуть до бюджету**.  $TR6 = T \cdot Q_1^* = 3.5 \cdot 35 = 122.5;$ **TRб = 122,5**.

**Розрахуємо розподіл податкового тягаря між споживачем та виробником**.

TR6d= $(P_1^*P^*)$ .  $Q_1^* = (8,25-6,5)$ . 35=1,75. 35=61,25; **TR6d=61,25**; TRбs=TRб – TRбd=122,5–61,25 =61,25; **TRбs=61,25**.

У даному випадку податок розподіляється порівну між виробником і споживачем.

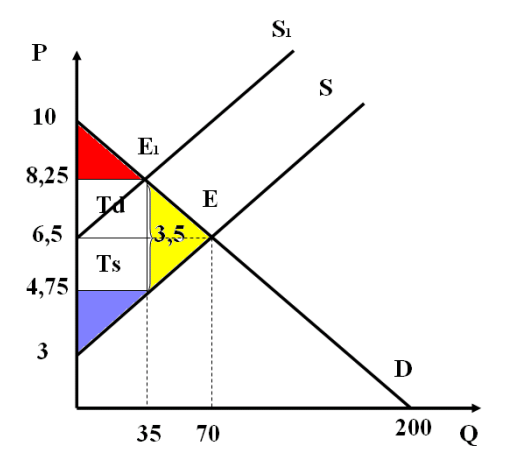

**в) Розрахуємо надлишки споживачів та виробників після сплати податку**.

CHC<sub>1</sub>= (Pdmax-P<sub>1</sub><sup>\*</sup>).  $Q_1$ <sup>\*</sup>/2;

CHC<sub>1</sub>=(10-8,25).  $35/2=1,75.35/2=30,625;$ **СНС1=30,625**;  $CHB<sub>1</sub>=(Ps-Psmin) \cdot Q<sub>1</sub>*/2;$  $Ps = P^*_{1} - T = 8.25 - 3.5 = 4.75$ ; CHB<sub>1</sub>=(4,75-3).  $35/2=1,75.35/2=30,625;$ **СНВ1=30,625**.

Розрахуємо величину зміни надлишків споживачів та виробників.  $\Delta$ **CHC**=CHC – CHC<sub>1</sub>=122,5 – 30,625= **91,875**;

**СНВ**=СНВ – СНВ1=122,5 – 30,625= **91,8755**;

**г) Проаналізуємо чисті втрати суспільства внаслідок введення податку**.

 $\text{YBC} = (Q^* - Q_1^*) \cdot \text{T}/2 = (70-35) \cdot 3,5/2 = 61,25;$ 

**ЧВС= 61,25**.

**4) Проаналізуємо наслідки введення державою дотації**:

**а)** Знайдемо величину дотації.

 $G=0,2 \cdot P^* = 0,2 \cdot 6,5=1,3;$ 

Визначимо функцію пропозиції після надання дотації.  $Qs_2 = -60+20 \cdot (P+1,3) = -60+20P+26 = -34+20P;$ Знайдемо точки нової рівноваги  $P_2^*$  і  $Q_2^*$ . Qd=Qs2; 200–20P=–34+20P; 40P=234;  $P_2^* = 5.85$ ;  $Q_2$ \*= 200-20.5,85=200-117=83;

**Розрахуємо суму виплаченої державою дотації**  $GR = G \cdot Q \cdot 2 = 1,3 \cdot 83 = 107,9;$ 

**GR=107,9**.

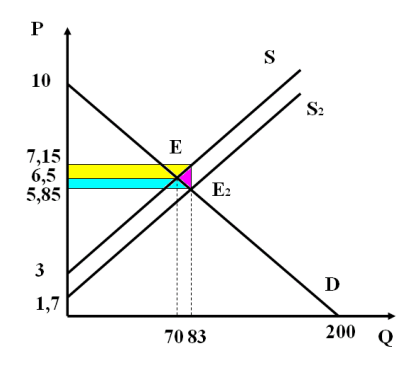

**б) Оцінимо виграш виробників і споживачів у вигляді приросту їхніх надлишків**.

 $\triangle$ CHC =  $(Q^*+Q_2^*)/2$ .  $(P^* - P_2^*) = (70+83)/2$ .  $(6,5-5,85) = 76,5$ .  $0,65 =$  $= 49.725$ :  $Ps = P_2^* + G = 5.85 + 1.3 = 7.15$ 

 $\triangle$ CHB=  $(Q^*+Q_2^*)/2$ .  $(P_S-P^*) = (70+83)/2$ .  $(7,15-6,5) = 76,5.0,65 =$  $=49.725.$ 

Надлишки споживачів і виробників зросли на однакову суму.

в) Проаналізуємо чисті втрати суспільства внаслідок надання дотації виробникам.

**4BC**=  $(Q_2^* - Q^*)$  G / 2=  $(83 - 70) \cdot 1,3$  /2=  $16,9/2=$ **8.45**.

5) Проаналізуємо наслілки ввелення фіксованої піни више рівноважної та нижче рівноважної. Розрахуємо величину дефіциту та надлишку продукції.

 $P_{II} = P^* + 3 = 6.5 + 3 = 9.5$ :  $Od=200-20.9.5=200-190=10$ :  $Os=-60+20.9.5=-60+190=130$ :  $\triangle$  Os=Os-Od=130-10=120:  $Pc = P^* - 2 = 6, 5 - 2 = 4, 5$ ; Od=200-20.4,5=200-90=110;  $Qs = -60 + 20.4, 5 = -60 + 90 = 30;$  $\Delta$  Od=Od-Os=110-30=80.

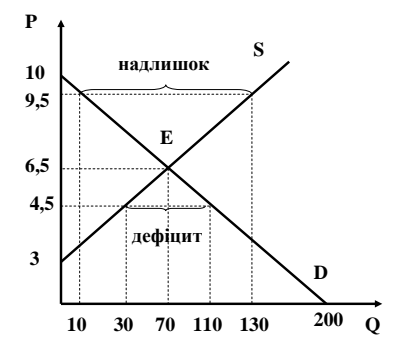

6) Розрахуємо коефіцієнт еластичності попиту за ціною та коефіцієнт еластичності пропозиції за ціною в точці ринкової рівноваги (E).

Edp=-b.P\*/O\*=-20.6.5/70=-1.86: Esp=d.P\*/O\*=20.6,5/70=1,86.

Висновок: студент підводить підсумок розрахунків самостійно.

## 2.2. ПРИКЛАД ВИКОНАННЯ РОЗРАХУНКОВО-ГРАФІЧНОЇ РОБОТИ №2

Дано:  $U=6xy-2x-6y;$  $Py=6$ ;  $P_{X_1=5}$ ;  $Px_2 = 4;$  $I_1 = 38;$  $I_2 = 24$ 

1) Визначимо початкову рівновагу, розв'язавши систему рівнянь:

$$
\begin{cases}\nMUx/Px_1=MUy/Py; \\
I=Px_1 \cdot X+Py \cdot Y; \\
MUx=TU'x = 6y-2; MUy=TU'y=6x-6; \\
& \begin{cases}\n(6y-2):5=(6x-6):6; \\
38=5x+6y; \\
38=5x+6y; \\
38=5x+6y; \\
& \begin{cases}\n36y-30x=-18; \\
38=5x+6y; \\
38=5x+6y; \\
& \begin{cases}\n6y=5x-3; \\
38=5x+6y; \\
38=5x+6y; \\
& \end{cases}\n\end{cases}\n\end{cases}
$$
\n
$$
\begin{cases}\n6y=5x-3; \\
38=5x+6y; \\
y=(5x-3):6; \\
10x=41; \\
x=4,1; \\
y=(5,4,1-3):6=17,5:6; \\
y=2,9.\n\end{cases}
$$
\n
$$
J_{111} \quad \text{3H} \quad \text{3H} \quad
$$

 $U=6.4.1.2.9-2.4.1-6.2.9=45.74.$ 

Підставимо значення U у початкову функцію: 45,74=6xy–2x–6y; y (6x–6)=45,74+2x; **y=(45,74+2x):(6x**–**6) –** рівняння кривої байдужості. Побудуємо бюджетне обмеження та криву байдужості. Бюджетна лінія будується за двома точками:  $X=0$ ,  $Y=I/P$ у;  $Y=0$ ,  $X=I/Px$ .

Для побудови кривої байдужості розрахуємо У при заданих Х, які знаходяться справа і зліва від точки початкової рівноваги. Складемо таблицю. За визначеними точками будуємо криву байдужості.

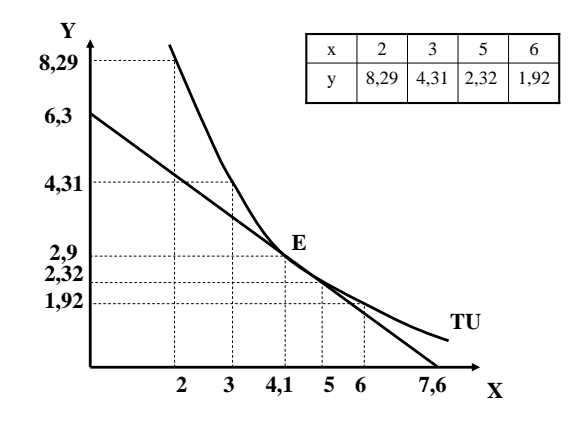

**2) Визначимо вплив зміни грошового доходу на початкову рівновагу**.

Складемо і розв'яжемо систему рівнянь при  $I_2=24$ :  $(6y-2):5=(6x-6):6;$  $24=5x+6y$ ;

 $6y=5x-3;$  $24=5x+6y;$  $y=(5x-3):6$ ;  $24=5x+5x-3$ :  $10x=27$ ; **x=2,7**; **y**=(5 2,7–3):6=10,5:6;  $y=1,75;$  $U=6.2, 7.1, 75-2.2, 7-6.1, 75=12, 45;$  $12,45=6xy-2x-6y;$  $y \cdot (6x-6)=12,45+2x;$  $y=(12,45+2x):(6x-6).$ 

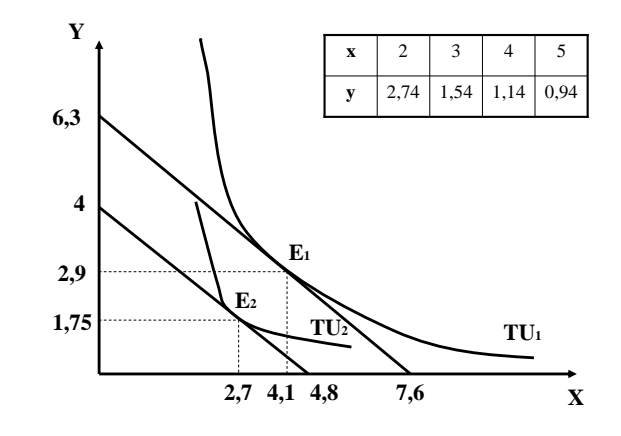

Побудуємо криві Енгеля товару X та товару У.

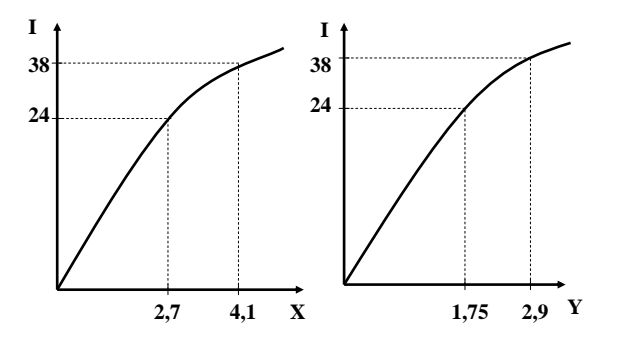

## 3) Визначимо вплив зміни ціни товару Х на початкову рівновагу

Складемо і розв'яжемо систему рівнянь при Рх<sub>2</sub>=4:

$$
\begin{cases}\n(6y-2):4=(6x-6):6; \\
38=4x+6y; \\
36y-12=24x-24; \\
38=4x+6y; \\
38=4x+6y; \\
\end{cases}
$$
\n
$$
\begin{cases}\n36y-24x=12; \\
38=4x+6y; \\
38=4x+6y; \\
38=4x+6y; \\
y=(4x-2):6; \\
38=4x+4x-2; \\
8x=40; \\
x=5; \\
y=(4,5-2):6=18:6; \\
y=3; \\
U=6,5,3-2,5-6,3=62; \\
62=6xy-2x-6y; \\
y(6x-6)=62+2x; \\
y=(62+2x):(6x-6).\n\end{cases}
$$

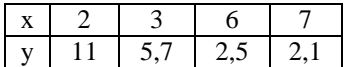

## **Побудуємо компенсовану та звичайну криву попиту на товар Х**.

Побудуємо компенсаційну бюджетну лінію. Ця лінія буде дотичною до початкової кривої байдужості і паралельною бюджетній лінії, побудованій при зменшенні ціни товару Х.

У системі координат «Х – Р» будуємо звичайну криву попиту, яка відображає вплив зміни ціни на обсяг товару Х.

При побудові компенсованої кривої попиту з загального ефекту зміни обсягу попиту виключається ефект доходу. Тому у системі координат «Х – Р» відмітимо точку, яка відповідає ціні Рх=5 і обсягу товару Х = 4,1. Для визначення іншої точки спроектуємо точку дотику

компенсаційної бюджетної лінії до початкової кривої байдужості в систему координат «Х – Р» до ціни Рх=4.

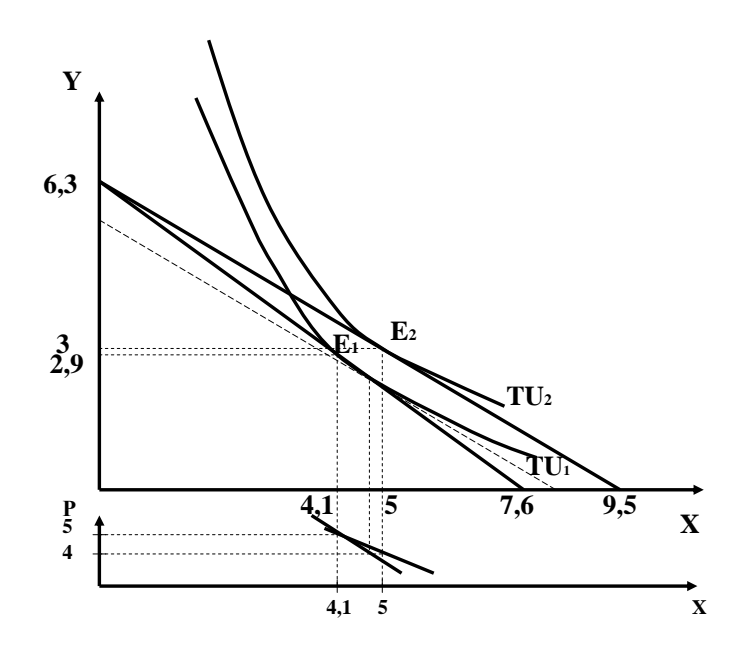

Компенсована крива попиту є більш стрімкою. **Висновок:** студент підводить підсумок розрахунків самостійно, відповідаючи на поставлені питання.

## 2.3. ПРИКЛАЛ ВИКОНАННЯ РОЗРАХУНКОВО-ГРАФІЧНОЇ РОБОТИ №3

1) Дано: Функція витрат: TC=10+80-40<sup>2</sup>+0<sup>3</sup>: Ціна на конкурентному ринку: Р=5.

Якщо фірма працює на ринку досконалої конкуренції, визначимо:

а) величину загальної виручки (TR)  $TR = P. O:$  $MC=MR=P=5$ :  $MC=TC'(O)=8-8O+3O<sup>2</sup>$ ;  $8 - 80 + 30^2 = 5$ :  $8 - 80 + 30^2 - 5 = 0$ :  $30^2 - 80 + 3 = 0$ :  $D = b^2 - 4ac$ :  $D=64-4.3.3=28;$  $Q_{1,2} = \frac{-b \pm \sqrt{D}}{2a}$ ;  $Q_1=(8+5.3):6=2.2$  $Q_2=(8-5.3):6=0.45$  $TR = 5.2, 2 = 11.$ б) величину загальних витрат (ТС)  $TC=10.8.22-4.222+2.23=10+17.6-19.36+10.648=18.9.$ в) величину прибутку (EP)  $EP=11-18.9=-7.9$ -EP <FC. Фірма продовжує працювати.

### Побудуємо графік.

ATC=TC/Q;  $ATC=10/O+8-4O+O<sup>2</sup>$ ; Знайдемо АТС при Q=2.2: ATC(2,2)=10/2,2+8-4.2,2+2,2<sup>2</sup> = **8.6**; Знайдемо ATC min:  $ATC'=0$ ;  $-10/Q^2 - 4 + 2Q = 0$ ;  $Q^3 - 2Q^2 - 5 = 0$ ;  $O=2.7$ : ATC min =  $10/2.7 + 8 - 4$ ,  $2.7 + .7^2 = 8.15$ . Нехай О=3:

 $ATC(3)=8,33;$ Знайдемо MC min:  $MC = 8 - 8Q + 3Q^2$ ;  $Q_{MC,min} = -b/2a = 8/(2.3) = 1.3$ ; (або MC'=0; 60-8=0; 0=1,3); MC min =  $8 - 8$ , 1, 3+3, 1, 3<sup>2</sup> = 2, 67.

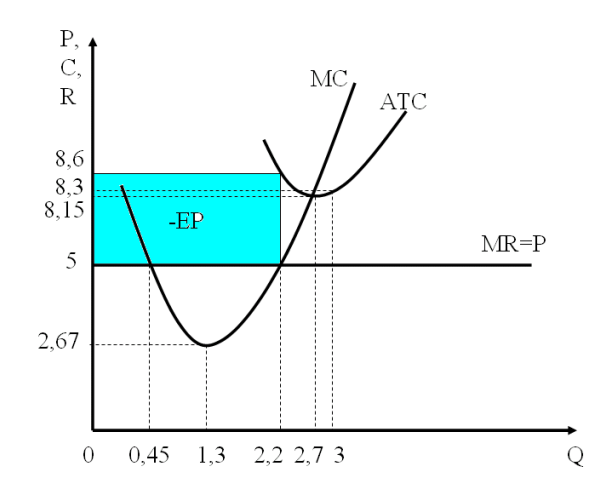

2) Дано:

Функція витрат: TC=10+8Q-4Q<sup>2</sup>+Q<sup>3</sup>;

Ціна на ринку монополії: Р=8-О.

а) У разі максимізації прибутку:

Визначимо монопольний обсяг випуску фірми-монополіста: EP max, коли MR=MC;

 $MR=TR'(Q);$  $TR = P \cdot Q = (8-Q) \cdot Q = 8Q - Q^2;$  $MR = 8 - 2Q$ ;  $MR=MC$ ;  $8 - 2Q = 8 - 8Q + 3Q^2$ ;  $3O^2 - 6O = 0$ ;  $Q(30-6)=0$ ;  $Q_1=0; Q_2=2;$ 

**Qm=2**. Визначимо **монопольну ціну фірми-монополіста**: **Pm**=8–2=**6**; Визначимо **монопольний прибуток фірми-монополіста**: EP=TR–TC=P Q–TC;  $TR = 6.2 = 12;$  $TC=10+8.2-4.2^2+2^3=10+16-16+8=18;$ **EP**=12–18=**–6** (збитки); – EP <FC. Фірма продовжує працювати.

## **Побудуємо графік**.

 $Odmax=8-0=8$ ; Pdmax=8–0=8;  $MR = 8 - 2Q$ : MR=0; Q=4;  $Q=0$ :  $MR=8$ . Перенесемо з попереднього графіку криві АТС і МС.  $ATC(2)=TC:Q=18:2=9.$ 

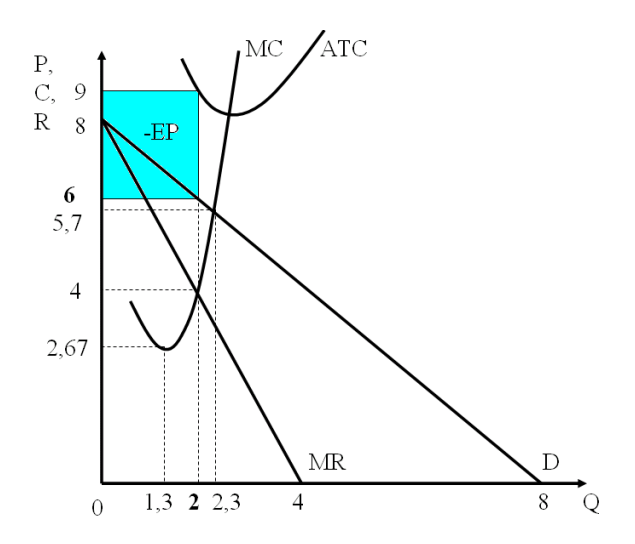

**б) У разі максимізації виручки:** Визначимо **монопольний обсяг випуску фірми-монополіста**:

TR max, коли MR=0;  $8 - 20 = 0$ ; **Qm=4**; Визначимо **монопольну ціну фірми-монополіста**:  $Pm=8-4=4$ ; **Pm=4**; Визначимо **монопольний прибуток фірми-монополіста**:  $TR = 4.4 = 16;$ TC=10+8.4–4.4<sup>2</sup>+4<sup>3</sup>=10+32–64+64=42; **EP**=16–42=**–26**. Побудуємо графік.  $ATC(4)=42:4=10,5.$ 

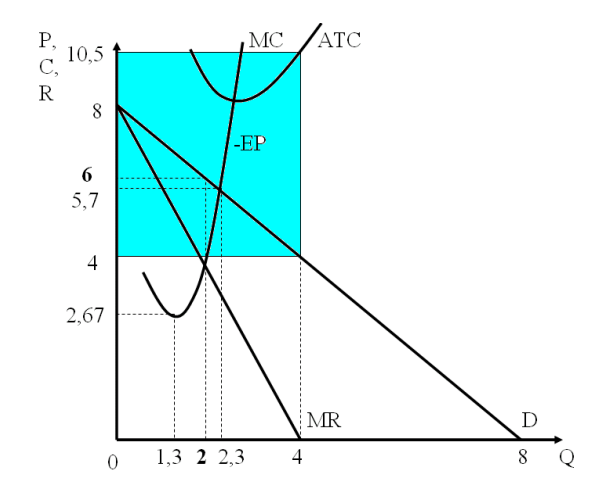

**Висновок:** студент підводить підсумок розрахунків самостійно, відповідаючи на поставлені питання.

## **Методичні поради до інших варіантів**

1) Якщо **фірма працює беззбитково** на конкурентному ринку, потрібно визначити точку беззбитковості.

P=min ATC – **точка беззбитковості**;

AТC=ТC/Q. АТС досягає мінімального значення, якщо: ATC'=0 або ATC=MC. З даних рівнянь визначити Q в точці беззбитковості.

Потім знайти ATC(Q), що й становитиме ціну. А далі продовжити за прикладом.

2) **Коли фірма закривається** на конкурентному ринку, потрібно визначити P=min AVC:

 $AVC=VC/O$ ;

AVC'=0. Звідси знайти Q. Потім знайти AVC (Q).

 $AVC min = P$ .

Далі продовжити за прикладом.

### **РЕКОМЕНДОВАНА ЛІТЕРАТУРА**

1. Базілінська О.Я. Мікроекономіка: Навчальний посібник / О.Я.Базілінська, О.В. Мініна // За ред. О.Я.Базілінської. 3-тє вид. випр. – К.: «Центр учбової літератури», 2009. – 352 с.

2. Вініченко І.І. Мікроекономіка: навчальний посібник / І.І.Вініченко, Н.В.Дацій, С.О.Корецька. – Київ: ЦНЛ, 2005. – 272 с.

3. Гронтковська Г.Е. Мікроекономіка: Навч. посіб. / Г.Е.Гронтковська, А.Ф.Косік. – К.: ЦНЛ, 2008. – 404 с.

4. Задоя А. О. Мікроекономіка: Курс лекцій та вправи / Навч. посібник. – К.: Т-во «Знання», КОО, 2006. – 211 с.

5. Косік А.Ф. Мікроекономіка: Практикум. Навчальний посібник / Г.Е.Гронтковська, А.Ф.Косік. – К.: ЦНЛ, 2004. – 414 с.

6. Мікроекономіка: практикум: навчальний посібник / За ред. В.Д.Базилевича. – К.: Знання, 2010. – 491 с.

7. Нуреев Р.М. Курс микроэкономики: Учебник для вузов. – М: Изд-во НОРМА., 2005. – 572 с.

8. Павленко І.М. Мікроекономіка: Навчальний посібник / І.М.Павленко. – К.: ЦУЛ, 2006. – 288 с.

9. Полковниченко С.О. Мікроекономіка: схеми, формули, графіки. – Чернігів: ЧНТУ, 2015. – 240 с.

10. Практикум з мікроекономіки до підручника «Мікроекономіка» за наук. ред. А.П.Наливайка / [Є.В.Прохорова (кер. кол. авт), Л.А.Азьмук, П.Г.Банщиков та ін.]. – К.: КНЕУ, 2013. – 522 с.

11. Павленко І.М. Мікроекономіка: Навчальний посібник / І.М.Павленко. – К.: ЦУЛ, 2006. – 288 с.

12. Сборник задач по микроэкономике. К «Курсу микроэкономики» Р.М.Нуреева / Гл. ред. Р.М.Нуреев. – М: Норма, 2005. – 432 с.

## **ДОДАТОК**

## Приклад титульної сторінки **ЧЕРНІГІВСЬКИЙ НАЦІОНАЛЬНИЙ ТЕХНОЛОГІЧНИЙ УНІВЕРСИТЕТ**

Кафедра економічної теорії

# **РОЗРАХУНКОВО-ГРАФІЧНА РОБОТА №1**

# **З ДИСЦИПЛІНИ «МІКРОЕКОНОМІКА»**

Студента(ки) 2 курсу групи ФЕБ-151

(прізвище та ініціали)

**Чернігів, 2016**